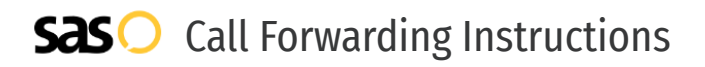

## Courteous Communications **Call Forwarding.** Everything You **Need to Know.**

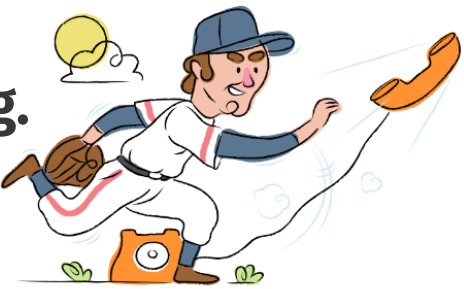

### **How do I turn on call forwarding on a Courteous Communications phone?**

Courteous Communications provides telecommunication services and offers various calling features. To set up these features, you must contact Courteous Communications directly.

#### **1. Get started**

Start by forwarding your calls to SAS.

#### **2. Check it**

Call your business from another phone to ensure you're forwarded.

#### **3. Have issues**

Call your forward number directly to check if the line is working, and try to forward your calls again.

#### **4. We're here**

Call 866-688-8912 or visit [www.specialtyansweringservice.net](http://www.specialtyansweringservice.net)

**Hello**

Call forwarding is how you get your businesses telephone calls to SAS

#### **Easy**

No installation necessary - call forwarding is probably already active on your line

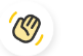

#### **Goodbye**

Cancel call forwarding when you're ready to answer your own calls again

# Courteous Communications **Call Forwarding FAQs.**

- **How can I get in touch with Courteous Communications?**  $\circled{2}$ You can reach Courteous Communications via phone or email. **What is Courteous Communications' phone number?**  $\mathcal{P}$ You can call Courteous Communications by dialing (866) 655-6000. **What is Courteous Communications' email address?** ⊘ You can email Courteous Communications at cust\_support@courteouscom.com. **Where is Courteous Communications located?**  $\mathcal{P}$
- Courteous Communications is located at 2810 East Robinson Street, Orlando, FL 32803.
- **What is Courteous Communications' website?**  $\circled{2}$ https://courteouscom.com/contacts/

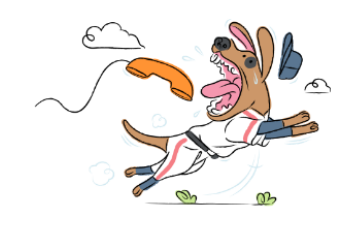